# Bioinformatics Analysis Tools for NGS Data Quality control

Philipp Rescheneder, Moritz Smolka April 27, 2016

Center for Integrative Bioinformatics Vienna Max F. Perutz Laboratories

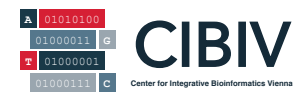

- $\blacktriangleright$  First step of any data analysis
- ▶ Always look at your data!
- $\blacktriangleright$  Short sanity checks after each step

 $\blacktriangleright$  A quality control tool for high throughput sequence data.

#### FastQC

- $\triangleright$  A quality control tool for high throughput sequence data.
- $\blacktriangleright$  Platform independent

### FastQC

- $\triangleright$  A quality control tool for high throughput sequence data.
- $\blacktriangleright$  Platform independent
- $\blacktriangleright$  Interface: Command line or GUI

#### FastQC

- $\triangleright$  A quality control tool for high throughput sequence data.
- $\blacktriangleright$  Platform independent
- Interface: Command line or GUI

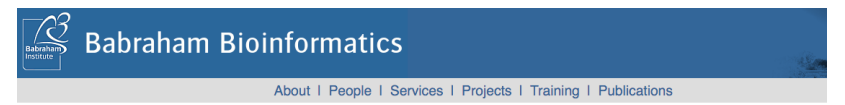

#### **FastOC**

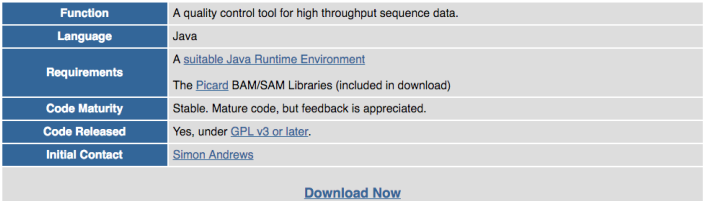

<www.bioinformatics.babraham.ac.uk/projects/fastqc/>

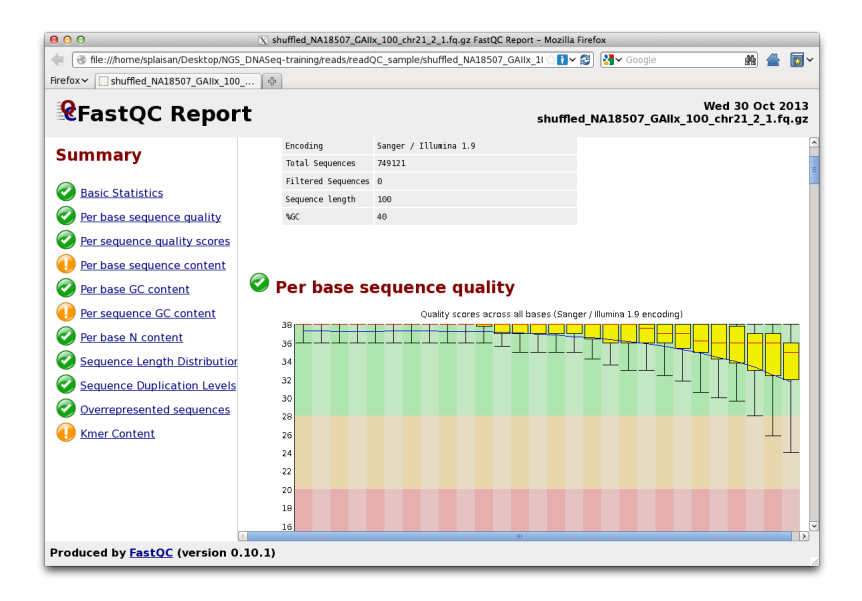

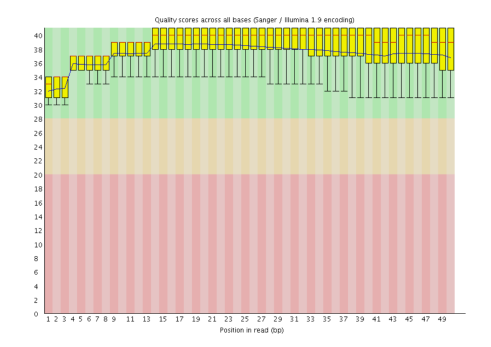

 $\triangleright$  Overview of the range of quality values across all bases at each position of the reads

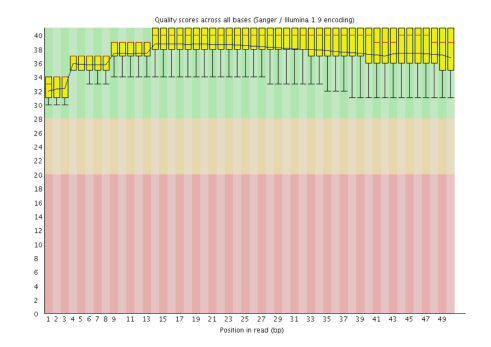

- $\triangleright$  Overview of the range of quality values across all bases at each position of the reads
	- $\triangleright$  The central red line is the median value
	- $\blacktriangleright$  The yellow box represents the inter-quartile range (25-75
	- $\blacktriangleright$  The upper and lower whiskers represent the 10
	- $\blacktriangleright$  The blue line represents the mean quality

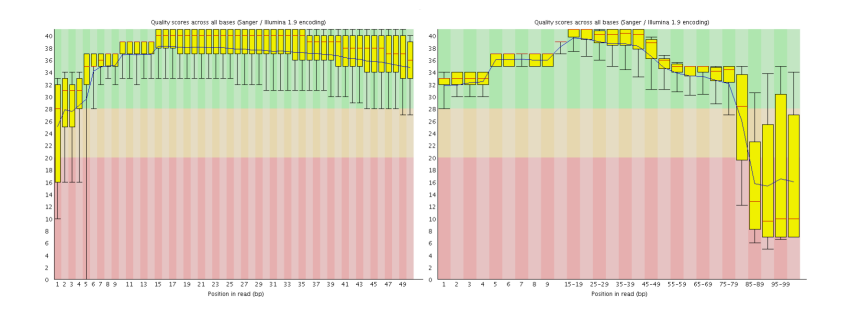

 $\triangleright$  Check for low qualities at 5' or 3' end

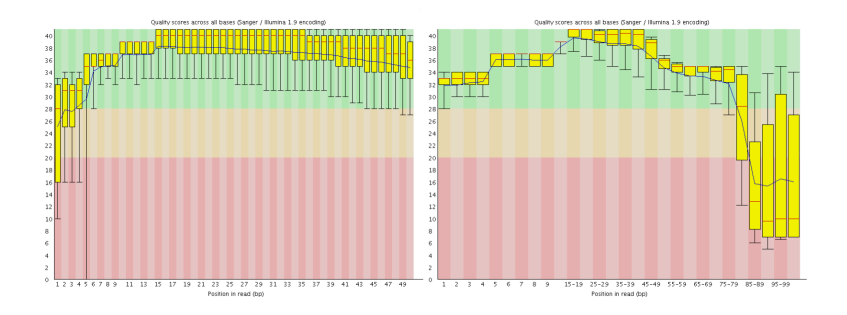

- $\triangleright$  Check for low qualities at 5' or 3' end
- $\triangleright$  Low quality ends can be removed using tools like fastx, cutadapt, trimmomatic (see adapter removal)

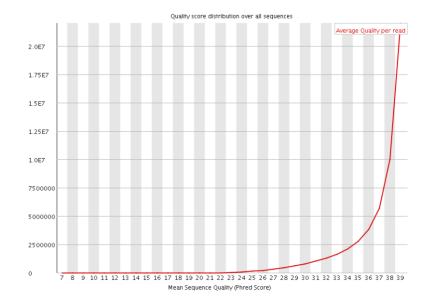

 $\blacktriangleright$  Mean base quality per read

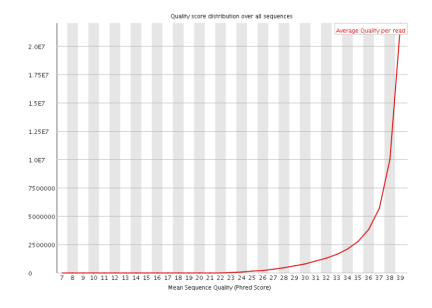

- $\blacktriangleright$  Mean base quality per read
- $\blacktriangleright$  The higher the better

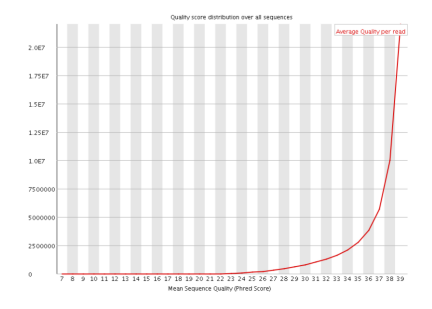

- $\blacktriangleright$  Mean base quality per read
- $\blacktriangleright$  The higher the better
- $\triangleright$  Errors here usually indicate a general loss of quality within a run

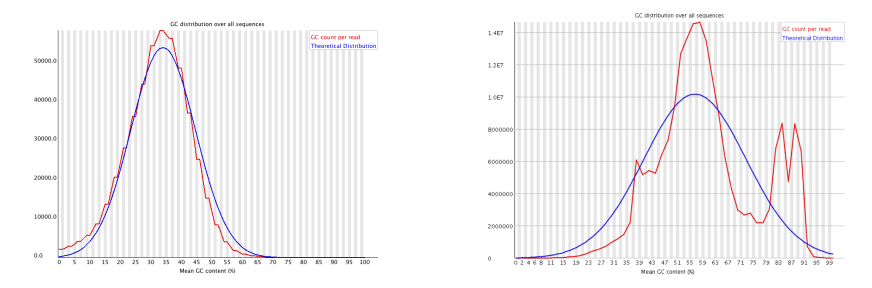

 $\triangleright$  Measures the GC content across the whole length of each read

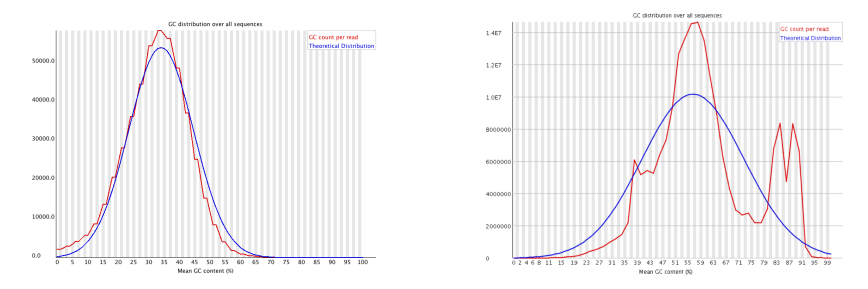

- $\triangleright$  Measures the GC content across the whole length of each read
- $\triangleright$  In normal library: normal distribution with peak that corresponds to the overall GC of the sequenced genome

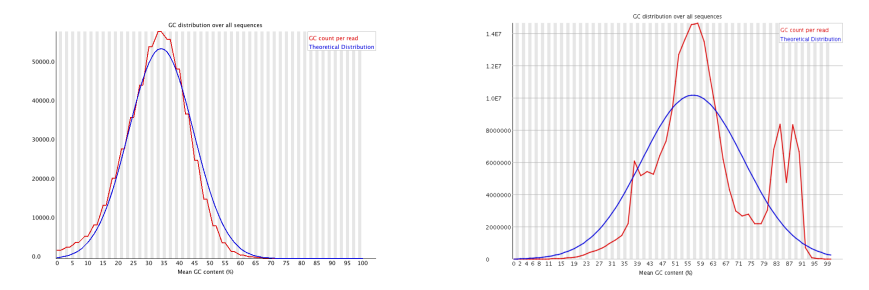

- $\triangleright$  Measures the GC content across the whole length of each read
- $\blacktriangleright$  In normal library: normal distribution with peak that corresponds to the overall GC of the sequenced genome
- $\triangleright$  Sharp additional peaks results of specific contaminant (adapter dimers), broader peaks may represent contamination with different species

 $\triangleright$  Most common contamination: human DNA

- $\triangleright$  Most common contamination: human DNA
- $\triangleright$  DNA from other organisms in the lab

- $\triangleright$  Most common contamination: human DNA
- $\triangleright$  DNA from other organisms in the lab
- $\triangleright$  RNA-Seq: rRNA contamination (usually depleted)

- $\triangleright$  Most common contamination: human DNA
- $\triangleright$  DNA from other organisms in the lab
- $\triangleright$  RNA-Seq: rRNA contamination (usually depleted)
- $\triangleright$  Primer/Adapter dimers (probably caused by low amount of DNA/RNA)
- $\triangleright$  (Significantly) reduces the number of reads

- $\triangleright$  Most common contamination: human DNA
- $\triangleright$  DNA from other organisms in the lab
- $\triangleright$  RNA-Seq: rRNA contamination (usually depleted)
- $\triangleright$  Primer/Adapter dimers (probably caused by low amount of DNA/RNA)
- $\triangleright$  (Significantly) reduces the number of reads
- $\triangleright$  Might cause problems during down stream analysis
	- $\triangleright$  Cause false positives during SNP calling
	- $\triangleright$  Severely alter expression values for RNA-Seq
	- $\triangleright$  Reduce the number of "usable" reads to a point were only noise is picked up by downstream analysis

- $\triangleright$  Most common contamination: human DNA
- $\triangleright$  DNA from other organisms in the lab
- $\triangleright$  RNA-Seq: rRNA contamination (usually depleted)
- $\triangleright$  Primer/Adapter dimers (probably caused by low amount of DNA/RNA)
- $\triangleright$  (Significantly) reduces the number of reads
- $\triangleright$  Might cause problems during down stream analysis
	- $\triangleright$  Cause false positives during SNP calling
	- $\triangleright$  Severely alter expression values for RNA-Seq
	- $\triangleright$  Reduce the number of "usable" reads to a point were only noise is picked up by downstream analysis
- $\triangleright$  Strategy to identify contaminations:
	- $\triangleright$  Blast random subset of (unmapped) reads
	- $\triangleright$  Tools: Kraken (https://ccb.jhu.edu/software/kraken/)

- $\triangleright$  Most common contamination: human DNA
- $\triangleright$  DNA from other organisms in the lab
- $\triangleright$  RNA-Seq: rRNA contamination (usually depleted)
- $\triangleright$  Primer/Adapter dimers (probably caused by low amount of DNA/RNA)
- $\triangleright$  (Significantly) reduces the number of reads
- $\triangleright$  Might cause problems during down stream analysis
	- $\triangleright$  Cause false positives during SNP calling
	- $\triangleright$  Severely alter expression values for RNA-Seq
	- $\triangleright$  Reduce the number of "usable" reads to a point were only noise is picked up by downstream analysis
- $\triangleright$  Strategy to identify contaminations:
	- $\triangleright$  Blast random subset of (unmapped) reads
	- $\triangleright$  Tools: Kraken (https://ccb.jhu.edu/software/kraken/)
- $\blacktriangleright$  If contaminating organisms are known, add to downstream analysis (e.g. remove while mapping)

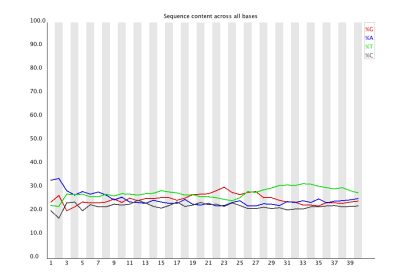

Proportion of bases (A, T, G, C) per read position

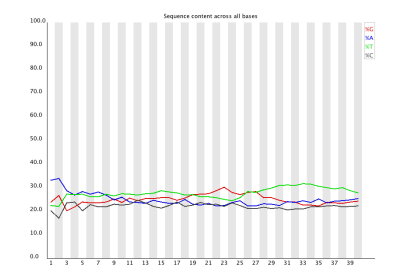

- Proportion of bases (A, T, G, C) per read position
- $\blacktriangleright$  In random library, little difference between bases expected

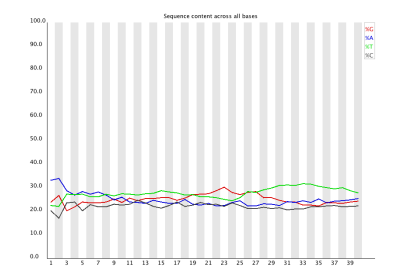

- Proportion of bases (A, T, G, C) per read position
- $\blacktriangleright$  In random library, little difference between bases expected
- $\blacktriangleright$  Causes:
	- $\triangleright$  Overrepresented sequences (e.g. adapter dimers, rRNA)

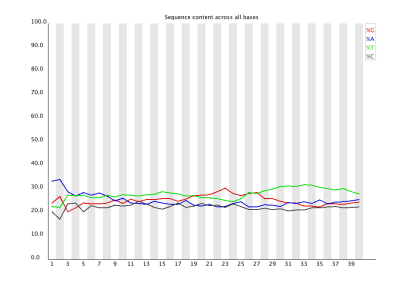

- $\triangleright$  Proportion of bases (A, T, G, C) per read position
- $\blacktriangleright$  In random library, little difference between bases expected
- $\blacktriangleright$  Causes:
	- $\triangleright$  Overrepresented sequences (e.g. adapter dimers, rRNA)
	- $\triangleright$  (Biased) random priming causes difference in first 12 bp (RNA-Seq)

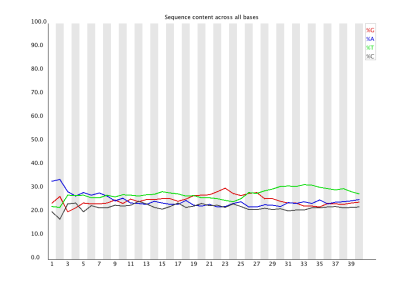

- $\triangleright$  Proportion of bases (A, T, G, C) per read position
- $\blacktriangleright$  In random library, little difference between bases expected
- $\blacktriangleright$  Causes:
	- $\triangleright$  Overrepresented sequences (e.g. adapter dimers, rRNA)
	- $\triangleright$  (Biased) random priming causes difference in first 12 bp (RNA-Seq)
	- $\triangleright$  Adapter trimming can cause differences at the end of the reads

#### Example: Per base sequence content

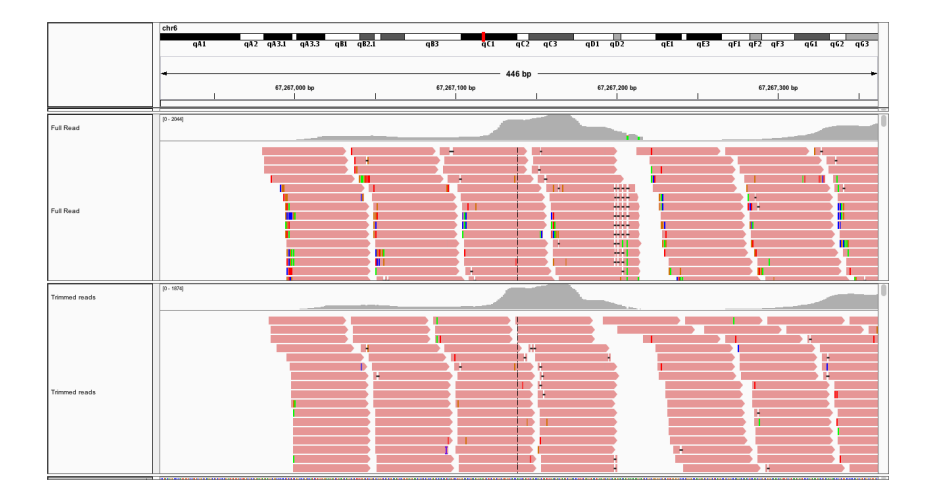

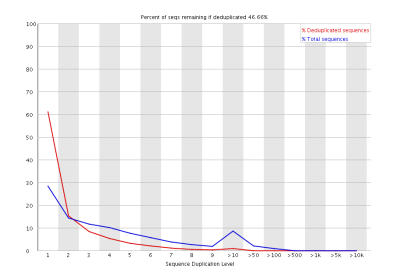

 $\triangleright$  PCR artifacts vs. biological duplicates

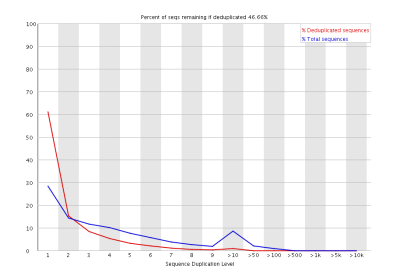

- $\triangleright$  PCR artifacts vs. biological duplicates
- $\triangleright$  Most sequences should fall into far left bins in red and blue line

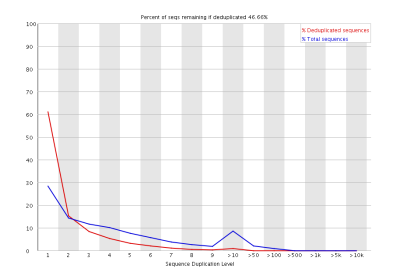

- $\triangleright$  PCR artifacts vs. biological duplicates
- $\triangleright$  Most sequences should fall into far left bins in red and blue line

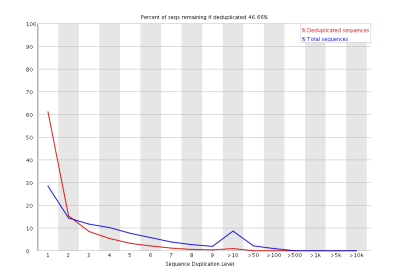

- $\triangleright$  PCR artifacts vs. biological duplicates
- $\triangleright$  Most sequences should fall into far left bins in red and blue line
- $\triangleright$  Datasets with high coverage will flatten the lines

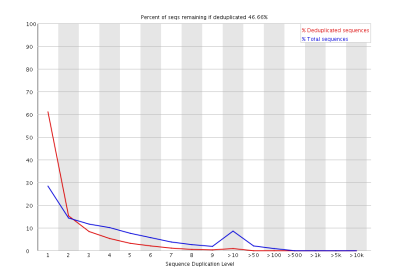

- $\triangleright$  PCR artifacts vs. biological duplicates
- $\triangleright$  Most sequences should fall into far left bins in red and blue line
- $\triangleright$  Datasets with high coverage will flatten the lines
- $\triangleright$  Contaminations tend to produce spikes toward the right of the plot (read line)

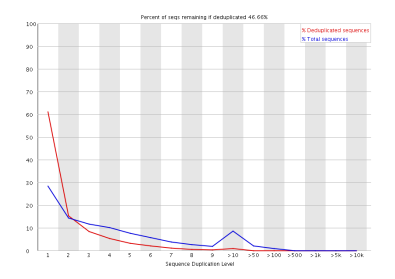

- $\triangleright$  PCR artifacts vs. biological duplicates
- $\triangleright$  Most sequences should fall into far left bins in red and blue line
- $\triangleright$  Datasets with high coverage will flatten the lines
- $\triangleright$  Contaminations tend to produce spikes toward the right of the plot (read line)
- $\triangleright$  RNA-Seq: highly abundant transcripts might cause peaks in the higher duplication bins

#### $\triangleright$  Can be done on raw reads using fastx (reduces mapping runtime)

- $\triangleright$  Can be done on raw reads using fastx (reduces mapping runtime)
- $\blacktriangleright$  Hard to decided whether duplicates were caused by PCR or biological/experimental reasons
- $\triangleright$  Can be done on raw reads using fastx (reduces mapping runtime)
- $\blacktriangleright$  Hard to decided whether duplicates were caused by PCR or biological/experimental reasons
- $\triangleright$  Mapping all reads first and removing duplicates after manual inspection is more sensible
- $\triangleright$  Can be done on raw reads using fastx (reduces mapping runtime)
- $\blacktriangleright$  Hard to decided whether duplicates were caused by PCR or biological/experimental reasons
- $\triangleright$  Mapping all reads first and removing duplicates after manual inspection is more sensible
- $\triangleright$  Picard-tools identifies duplicates after mapping
- $\triangleright$  Can be done on raw reads using fastx (reduces mapping runtime)
- $\blacktriangleright$  Hard to decided whether duplicates were caused by PCR or biological/experimental reasons
- $\triangleright$  Mapping all reads first and removing duplicates after manual inspection is more sensible
- $\triangleright$  Picard-tools identifies duplicates after mapping
- $\blacktriangleright$  For some data experiments removing duplicates can greatly effect down stream analysis!

### Example: sequence duplication

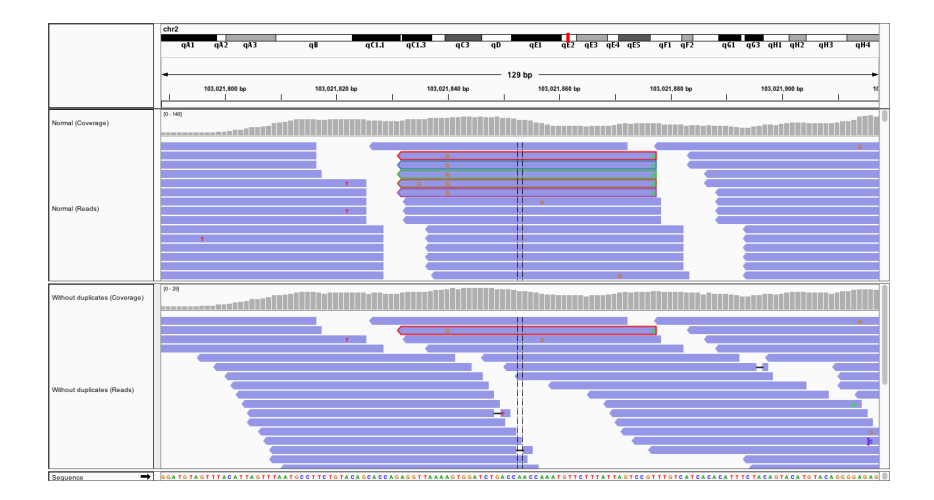

# Library complexity

- $\blacktriangleright$  Library complexity refers to the number of unique fragments present in a given library
- $\triangleright$  Complexity is affected by:
	- $\blacktriangleright$  Amount of starting material
	- $\blacktriangleright$  Amount of DNA lost during cleanups and size selection
	- $\blacktriangleright$  Amount of duplication introduced via PCR
- $\triangleright$  For most libraries that only need to be run across a few lanes, the standard protocol provides libraries with ample complexity
- $\blacktriangleright$  However, certain projects require very deep coverage from a single sample - i.e. SNP discovery, mammalian assembly, cancer resequencing
- $\triangleright$  When dozens of lanes are required, library complexity becomes very important

#### Adapter contamination

 $\blacktriangleright$  If there are fragment smaller than the read length,

exact 36 nucleotides are sequenced (defined by your machine; here Illumina)

ACCTCCCGCCCCCTACCGCACCCCGATCGGAAGAGCTCGTATGCCGTCTTCTGCTTG

AAACAAGCTAACATGACGATCGGAAGAGCTCGTATGCCGTCTTCTGCTTG

AACAGTCTGATTAAAAAATGGGCCAAAGGATCGGAAGAGCTCGTATGCCGT

 $\blacktriangleright$  Align adapters to reads

#### adapter: GATCGGAAGAGCTCGTATGCCGTCTTCTGCTTG ACCTCCCCCCCCCTACCGCNCCCCGATCGGAAGAGC

adapter: GATCGGAAGAGCTCGTATGCCGTCTTCTGCTTG AAACAAGCTAACATGACGATCGGAAGAGCTCGTATG

adapter: GATCGGAAGAGCTCGTATGCCGTCTTCTGCTTG<br>AACAGTCTGATTAAAAAATGGGCCAAAGGATCGGAA

 $\triangleright$  If overlap large enough, remove adapter and everything that follows

> ACCTCCCCCCCCCTACCCCNCCCC **AAACAAGCTAACATGAC** AACAGTCTGATTAAAAAATGGGCCAAAG

#### Example: Adapter contamination

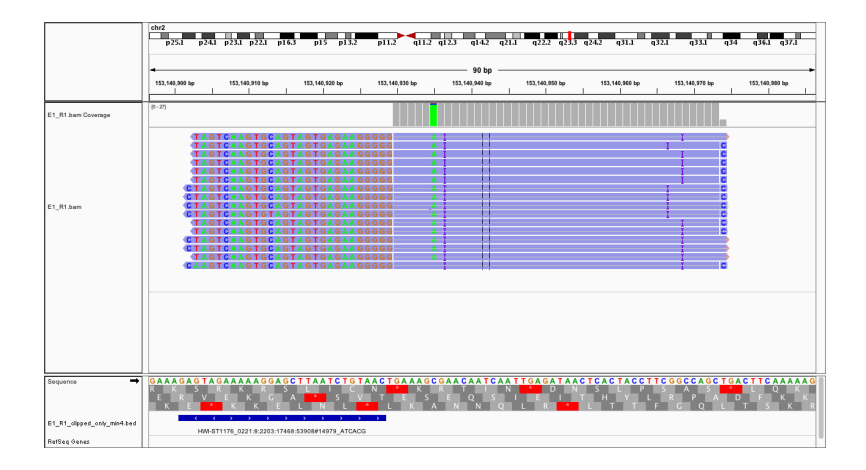

If adapters are not mentioned in the study summary:

 $\blacktriangleright$  Illumina documentation

If adapters are not mentioned in the study summary:

- $\blacktriangleright$  Illumina documentation
- $\blacktriangleright$  FASTQC Overrepresented sequences

If adapters are not mentioned in the study summary:

- $\blacktriangleright$  Illumina documentation
- $\blacktriangleright$  FASTQC Overrepresented sequences

#### O Overrepresented sequences

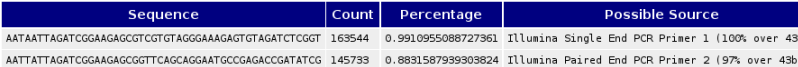

 $\blacktriangleright$  Several tools available

# Removing adapter sequence

- $\blacktriangleright$  Several tools available
- $\blacktriangleright$  Example: cutadapt

(<https://code.google.com/p/cutadapt/>) \$ cutadapt -m 15 -a GATCGGAAGAGCACACGTCTGAACTCCAGT-CACACAGTGATCTCGTATGCCGTCTTCTGCTTG SRR501544.fastq >

SRR501544 cutadapt.fastq

- $\rightarrow$  -a Sequence of an adapter that was ligated to the 3' end
- $\triangleright$  -m Discard trimmed reads that are shorter than LENGTH

# Removing adapter sequence

- $\blacktriangleright$  Several tools available
- $\blacktriangleright$  Example: cutadapt

(<https://code.google.com/p/cutadapt/>) \$ cutadapt -m 15 -a GATCGGAAGAGCACACGTCTGAACTCCAGT-CACACAGTGATCTCGTATGCCGTCTTCTGCTTG SRR501544.fastq > SRR501544 cutadapt.fastq

- $\rightarrow$  -a Sequence of an adapter that was ligated to the 3' end
- $\triangleright$  -m Discard trimmed reads that are shorter than LENGTH
- $\triangleright$  Cutadapt can also remove low-quality ends (-q  $\lt$ quality cut  $off$ )

# Removing adapter sequence

- $\blacktriangleright$  Several tools available
- $\blacktriangleright$  Example: cutadapt

(<https://code.google.com/p/cutadapt/>) \$ cutadapt -m 15 -a GATCGGAAGAGCACACGTCTGAACTCCAGT-CACACAGTGATCTCGTATGCCGTCTTCTGCTTG SRR501544.fastq > SRR501544 cutadapt.fastq

- $\rightarrow$  -a Sequence of an adapter that was ligated to the 3' end
- $\triangleright$  -m Discard trimmed reads that are shorter than LENGTH
- $\triangleright$  Cutadapt can also remove low-quality ends (-q  $\lt$ quality cut  $off$ )
- $\triangleright$  Cutadapt doesn't handle paired-end data well. Use trimmomatic or other tools instead

#### **Description**

Trimmomatic performs a variety of useful trimming tasks for illumina paired-end and single ended data. The selection of trimming steps and their associated parameters are supplied on the command line.

The current trimming steps are:

- . ILLUMINACLIP: Cut adapter and other illumina-specific sequences from the read.
- SLIDINGWINDOW: Perform a sliding window trimming, cutting once the average quality within the window falls below a threshold.
- LEADING: Cut bases off the start of a read, if below a threshold quality
- . TRAILING: Cut bases off the end of a read, if below a threshold quality
- CROP: Cut the read to a specified length
- . HEADCROP: Cut the specified number of bases from the start of the read
- . MINLEN: Drop the read if it is below a specified length
- TOPHRED33: Convert quality scores to Phred-33
- TOPHRED64: Convert quality scores to Phred-64

It works with FASTQ (using phred + 33 or phred + 64 quality scores, depending on the Illumina pipeline used), either uncompressed or gzipp'ed FASTQ. Use of gzip format is determined based on the .gz extension.

For single-ended data, one input and one output file are specified, plus the processing steps. For paired-end data, two input files are specified, and 4 output files, 2 for the 'paired' output where both reads survived the processing, and 2 for corresponding 'unpaired' output where a read survived, but the partner read did not.

#### **Ouick start**

#### **Paired End:**

java -jar trimmomatic-0.35.jar PE -phred33 input forward.fg.gz input reverse.fg.gz output forward paired.fg.gz output forward unpaired.fg.gz output reverse paired.fg.gz output reverse unpaired.fg.gz ILLUMINACLIP:TruSeg3-PE.fa:2:30:10 LEADING:3 TRAILING:3 SLIDINGWINDOW: 4:15 MINLEN: 36

This will perform the following:

- · Remove adapters (ILLUMINACLIP:TruSeq3-PE.fa:2:30:10)
- Remove leading low quality or N bases (below quality 3) (LEADING:3)
- . Remove trailing low quality or N bases (below quality 3) (TRAILING:3)
- . Scan the read with a 4-base wide sliding window, cutting when the average quality per base drops below 15 (SLIDINGWINDOW:4:15)
- . Drop reads below the 36 bases long (MINLEN:36)

#### Single End:

java -jar trimmomatic-0.35.jar SE -phred33 input.fq.gz output.fq.gz ILLUMINACLIP:TruSeq3-SE: 2:30:10 LEADING:3 TRAILING:3 SLIDINGWINDOW: 4:15 MINLEN: 36

This will perform the same steps, using the single-ended adapter file

- $\blacktriangleright$  Understand plots that you see
- $\triangleright$  Don't just look at the first plot and move on
- $\triangleright$  Methods that rely on counting reads (RNA-Seq, ChIP-Seq) are sensitive to duplication rates
- $\triangleright$  Methods that rely on assembling unknown genomes/transcriptomes are sensitive to base calling errors
- $\blacktriangleright$  It is possible to overcorrect!